Pag. 1 di 17

**Allegato nº2** 

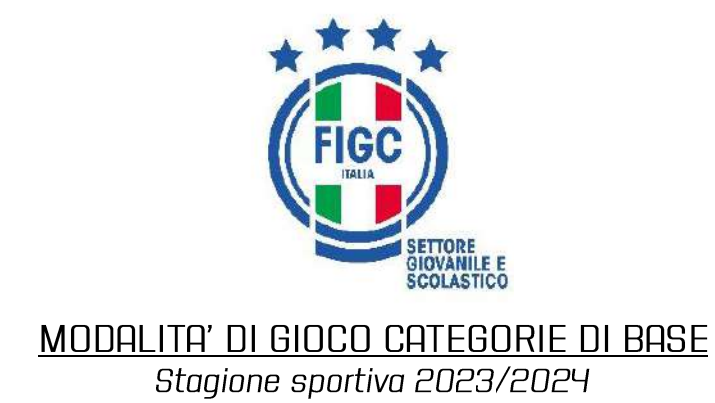

## Di seguito si illustrano nel dettaglio le attività previste per ogni categoria e fascia d'età delle categorie di base:

## Premessa

L'attività delle categorie di Base è sviluppata seguendo obiettivi formativi specifici atti a sviluppare le abilità psico-motorie e le diverse competenze trasversali e sociali di ogni bambino e di ogni bambina. L'attività ha sempre carattere formativo ed utilizza il gioco quale strumento didattico seppur condotta con finalità promozionali. L'attività è organizzata su base strettamente locale ed è disciplinata coerentemente alle linee quida internazionali della FIFA e della UEFA con particolare attenzione all'ambito della tutela della salute e della sicurezza dei minorenni, indicando le opportune modalità di gioco in relazione alle diverse fasce di età, le cui norme sono specificate nel Comunicato Ufficiale n°1 del Settore Giovanile e Scolastico.

## CATEGORIA "PICCOLI AMICI"

L'attività motoria ad indirizzo calcistico riservata alla categoria "PICCOLI AMICI", bambine e bambini in età dai cinque ai sei anni, ha carattere ufficiale ed è obbligatoria per tutti i Club con il riconoscimento minimo di "2" Livello"; pertanto le suddette Società dovranno partecipare alle manifestazioni organizzate dalle Delegazioni della LND competenti per territorio.

L'attività della categoria "Piccoli Amici" è prevalentemente ludico-motoria e deve essere svolta seguendo adeguati principi psicopedagogici con conseguenti metodi tecnico-didattici.

Le Delegazioni della LND organizzano, nell'ambito della loro competenza territoriale, sentito il Settore Giovanile e Scolastico, manifestazioni periodiche a carattere locale della durata complessiva di almeno tre mesi, a verifica dell'attività didattica svolta dalle Società, creando, ove possibile, raggruppamenti tra Club Giovanili con sedi in zone limitrofe.

I momenti di incontro con altre Società dovranno prevedere formule composte non solo ed esclusivamente da partite ma anche da giochi e proposte tecniche coinvolgenti che mantengano elevata la motivazione e permettano un graduale apprendimento.

Le partite dovranno configurarsi in spazi ridotti (p.e. 15x10 m.) e con porte ridotte (es. ca. 2x1 e, in caso di presenza del portiere, ca. 3x1,5, (utilizzando, in mancanza di porte, materiale alternativo come ad esempio paletti etc.). I palloni dovranno essere più legaeri e preferibilmente di gomma, convenzionalmente identificabili con il n° 3 o eccezionalmente con il n° 4. Il numero massimo di giocatori per squadra non dovrà superare le tre unità (es. 2:2, 3:3). Il tempo di gioco può essere suddiviso in due tempi da 15' o tre/quattro tempi da 10'. cercando la più ampia partecipazione di tutti i bambini presenti.

#### Pag. 2 di 17

## Le proposte tecniche ed i giochi tecnico-didattici e di confronto sono quelli proposti dal Settore Giovanile e Scolastico.

Il rispetto dei principi metodologici di cui sopra esclude in modo tassativo la possibilità che l'attività della categoria "Piccoli Amici" sia articolata in forme mutuate dalle categorie superiori: non dovranno pertanto essere organizzati tornei con dispute di vere e proprie partite, ufficializzazione di risultati e classifiche.

Si rende pertanto necessario che gli istruttori preposti alla sua realizzazione siano in possesso della qualifica di "Istruttore di Giovani Calciatori o Allenatore di Base-UEFA B" od anche UEFA PRO, UEFA A, o della qualifica di Allenatore di 3º categoria (ruolo ad esaurimento), purché abbiano una particolare predisposizione didattica adequata alle necessità psicopedagogiche e motorie dei più piccoli (vedi insegnanti di educazione fisica con qualifica federale).

Vista la positiva esperienza delle passate stagioni sportive, anche quest'anno verrà organizzata la manifestazione "Fun Football" (giocosportcalcio) che vedrà tutte le Società partecipare ad un programma articolato su giochi e proposte con la palla, giochi popolari, e altre diverse attività dove verranno coinvolti anche i Genitori, e che darà luogo ad una Giornata Nazionale dedicata ai PICCOLI AMICI ed ai PRIMI CALCI da svolgersi contemporaneamente in ogni Regione in collaborazione con le competenti articolazioni periferiche della LND.

## b) Limiti di età

Possono prendere parte all'attività della categoria "Piccoli Amici" i bambini di età compresa fra i 5 anni anagraficamente compiuti e che, anteriormente al 1º gennaio dell'anno in cui ha inizio la stagione sportiva non abbiano compiuto il 6° anno di età (nati dall'1.1.2017 che abbiano compiuto anagraficamente il 5° anno di età).

## Modalità di svolgimento delle gare:

Per favorire un corretto e idoneo apprendimento, si precisa che per ciascuna categoria o fascia d'età sono state previste apposite modifiche regolamentari e normative, che vengono di seguito elencate:

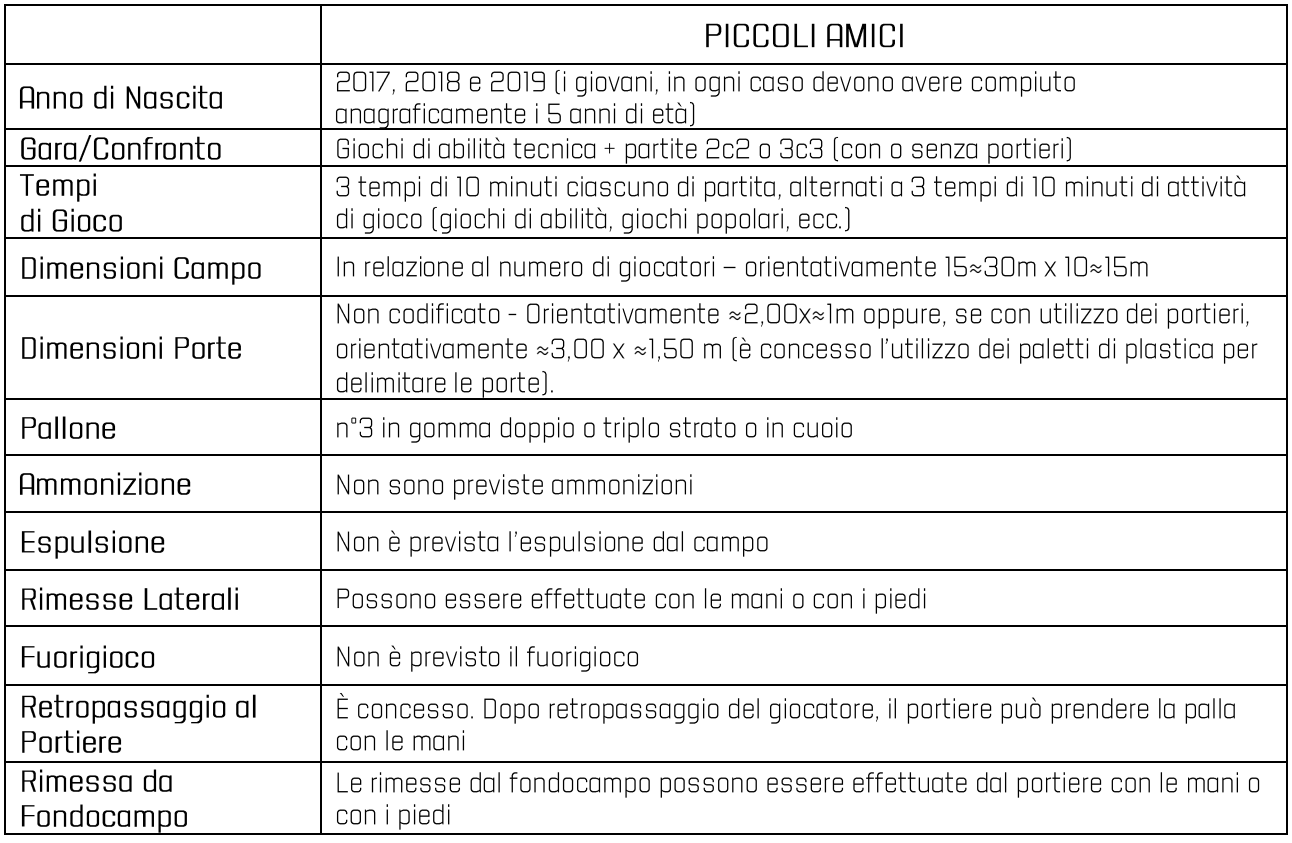

## **Pag. 3 di 17**

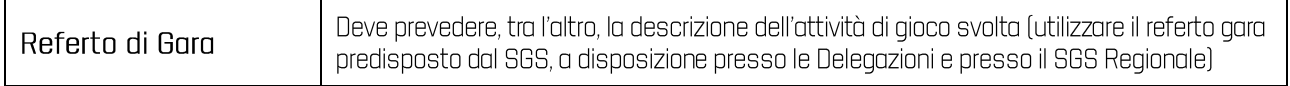

#### **CATEGORIA "PRIMI CALCI"**

L'attività della Categoria "Primi Calci", per quanto possibile, deve essere suddivisa in due fasce d'età:

#### Primi Calci I' anno (nati nel 2016)

Primi Calci 2° anno (nati nel 2015)

#### a) Caratteristiche dell'attività

L'attività motoria ad indirizzo calcistico riservata alla categoria "PRIMI CALCI", bambine e bambini in età dai sette agli otto anni, ha carattere ufficiale ed è obbligatoria per tutti i Club con il riconoscimento minimo di "2" Livello"; pertanto le suddette Società dovranno partecipare alle manifestazioni organizzate dalle Delegazioni della LND competenti per territorio.

L'attività della categoria "Primi Calci" è prevalentemente ludico-motoria e deve essere svolta seguendo adequati principi psicopedagogici con conseguenti metodi tecnico-didattici.

Le Delegazioni della LND organizzano, nell'ambito della loro competenza territoriale, sentito il Settore Giovanile e Scolastico, un'attività a carattere continuativo con incontri in ambito locale, dove partecipano almeno 3-4 squadre contemporaneamente.

I momenti di incontro con altre Società dovranno prevedere formule composte non solo ed esclusivamente da partite ma anche da attività e proposte tecniche variate e coinvolgenti che mantengano elevata la motivazione e permettano un adeguato apprendimento, consentendo di far GIOCARE "TUTTI", "DI PIU"" (aumentando opportunità di gioco ed impegno motorio) e "MEGLIO" (variando le esperienze per garantire una formazione completa).

Le partite dovranno configurarsi in spazi ridotti (p.e. 30x15 m.) e con porte ridotte (utilizzando, in mancanza di porte, materiale alternativo come ad esempio paletti etc.). I palloni dovranno essere più leggeri e preferibilmente di gomma, convenzionalmente identificabili con il n° 3 o eccezionalmente con il nº 4. Il numero massimo di giocatori per squadra non dovrà superare le cinque unità (es. 4:4, 5:5). Il tempo di gioco può essere suddiviso in due tempi da 15' o tre/quattro tempi da 10', cercando la più ampia partecipazione di tutti i bambini

Le proposte tecniche e di confronto abbinate alla partita sono quelle proposte dal Settore Giovanile e Scolastico, nell'Allegato dedicato alla categoria "Primi Calci U9/U8".

Il rispetto dei principi metodologici di cui sopra esclude in modo tassativo la possibilità che l'attività della categoria "Primi Calci" sia articolata in forme mutuate dalle categorie superiori: non dovranno pertanto essere organizzati tornei con dispute di vere e proprie partite, ufficializzazione di risultati e classifiche.

Si rende pertanto necessario che gli istruttori preposti alla sua realizzazione siano in possesso della qualifica di "Istruttore di Giovani Calciatori o Allenatore di Base-UEFA B" od anche UEFA PRO, UEFA A, o della qualifica di Allenatore di 3º categoria (ruolo ad esaurimento), purché abbiano una particolare predisposizione didattica adequata alle necessità psicopedagogiche e motorie dei più piccoli (vedi insegnanti di educazione fisica con qualifica federale).

Vista la positiva esperienza delle passate stagioni sportive, anche quest'anno verrà organizzata la manifestazione "Fun Football" (giocosportcalcio) che vedrà tutte le Società partecipare ad un programma articolato su giochi e proposte con la palla, giochi popolari, e altre diverse attività dove verranno coinvolti anche i Genitori, e che darà luogo ad una Giornata Nazionale dedicata ai PICCOLI AMICI e ai PRIMI CALCI da svolgersi contemporaneamente in ogni Regione in collaborazione con le competenti articolazioni periferiche della LND.

## b) Limiti di età

Possono prendere parte all'attività della categoria "Primi Calci" i bambini che, anteriormente al l' gennaio dell'anno in cui ha inizio la stagione sportiva, abbiano compiuto i 6 anni di età e che, nel medesimo periodo, non abbiano compiuto l'8° anno di età (nati dall'1.1.2015 al 31.12.2016, con possibilità di utilizzare giovani che abbiano anagraficamente compiuto il 6° anno di età nell'anno in cui ha inizio la stagione sportiva, ovvero bambini nati nel 2017, ma non bambini nati nel 2018)

Primi Calci I<sup>o</sup> anno (nati nel 2016)

## Primi Calci 2° anno (nati nel 2015)

Si precisa che il bambino che durante la stagione sportiva compie l'8° anno di età, può essere utilizzato nella Categoria Pulcini solo dopo che si sia provveduto al regolare tesseramento annuale. Diversamente il bambino può continuare la stagione sportiva svolgendo l'attività PRIMI CALCI di cui è stata già prevista la copertura assicurativa.

Analogamente, il bambino nato nel 2015 tesserato con "cartellino annuale", può comunque giocare nella categoria Primi Calci, nel rispetto delle Norme previste nel CU nº1 del Settore Giovanile e Scolastico e della Circolare dell'Attività di Base, ma soprattutto nella massima tutela dei bambini stessi.

## Modalità di svolgimento delle gare:

Per favorire un corretto e idoneo apprendimento, si precisa che per ciascuna categoria o fascia d'età sono state previste apposite modifiche regolamentari e normative, che vengono di seguito elencate:

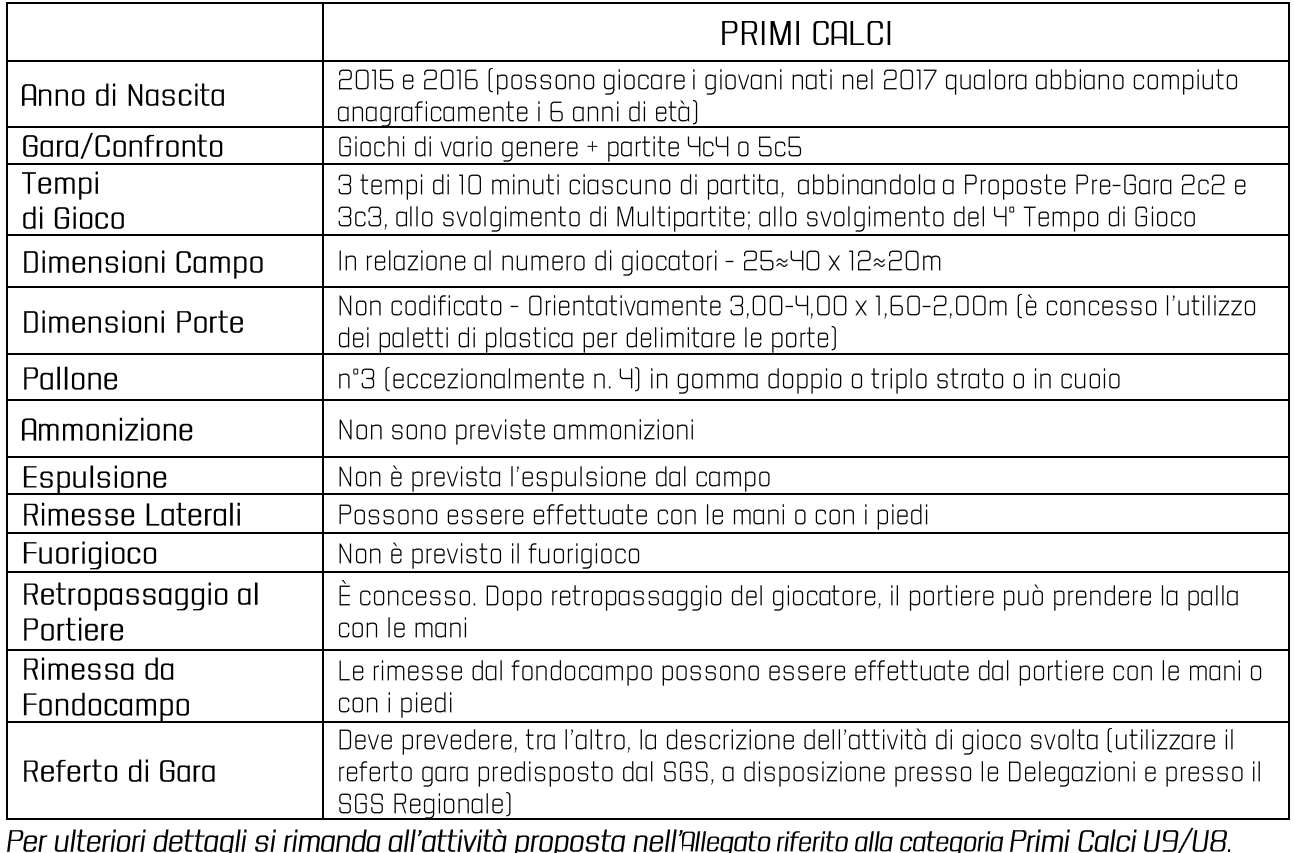

## CATEGORIA PULCINI

#### NORME GENERALI:

#### a) Caratteristiche dell'attività

L'attività della categoria "Pulcini", ha carattere eminentemente promozionale, ludico e didattico e viene organizzata su base strettamente locale.

#### b) Organizzazione dell'attività

Per quanto riguarda l'organizzazione delle gare, le Delegazioni della LND competenti per territorio, tenendo conto della realtà territoriale, al fine di organizzare un'attività più omogenea sotto l'aspetto tecnico-didattico, per quanto possibile, dovranno provvedere alla suddivisione delle squadre per fasce d'età, prevedendo, laddove se ne presenti l'opportunità, l'organizzazione di Tornei Pulcini "primo anno" e Pulcini "secondo anno" e/o Pulcini di età mista in cui si confrontano 7 giocatori per squadra.

Ulteriormente, in quelle Delegazioni della LND ove esistano le condizioni, va favorita l'organizzazione di gironi di Calcio a 5.

I momenti di incontro con altre Società dovranno prevedere formule composte non solo ed esclusivamente da partite ma anche da attività e proposte tecniche variate e coinvolgenti che mantengano elevata la motivazione e permettano un adeguato apprendimento, consentendo di far GIOCARE "TUTTI", "DI PIU"" (aumentando opportunità di gioco ed impegno motorio) e "MEGLIO" (variando le esperienze per garantire una formazione completa).

## c) Modalità di svolgimento della partita

Le gare vengono disputate su campi di dimensioni ridotte, a seconda del numero di giocatori componenti ogni singola squadra, in cui va garantita la distanza di sicurezza (m. 1.50) da qualsiasi ostacolo (come, ad esempio, i pali delle porte).

Le porte devono essere di misura ridotta, preferibilmente di m. 5x1,80; i palloni devono essere di dimensioni ridotte, convenzionalmente identificabili con il n. 4, con la possibilità di utilizzare sia palloni in cuoio, sia palloni in gomma a doppio o triplo strato.

#### Ciascuna squadra dovrà suddividersi in modo tale da disputare contemporaneamente il maggior numero di gare possibili in relazione al numero di calciatori iscritti nella lista.

Il confronto prevede la disputa della gara 7c7 (var. 6c6) giocata in abbinamento alle Proposte Pre-Gara, Multipartire e/o 4° Tempo di Gioco (vedi Allegato Torneo Pulcini U11/U10).

La partita verrà suddivisa in 3 tempi di 15' ciascuno, durante i quali, nel caso in cui vi siano giovani calciatori rimasti a disposizione, tutti gli iscritti nella lista dovranno giocare almeno un tempo dei primi due, mentre nel terzo potranno essere effettuate sostituzioni utilizzando la procedura cosiddetta "volante", assicurando così a ogni bambino in elenco una presenza in gara quanto più ampia possibile.

Ferma restando la validità sul piano didattico-formativo della suddivisione della gara in tre tempi di gioco, nel caso in cui le condizioni metereologiche non consentano l'utilizzo di tale formula, i Responsabili Tecnici delle Società che daranno vita agli incontri potranno, in via del tutto eccezionale, utilizzare la formula dei due tempi di gioco, della durata di 20' ciascuno. In

#### Pag. 7 di 17

tal caso al termine del primo tempo tutti i calciatori rimasti a disposizione nel primo tempo dovranno obbligatoriamente prendere parte alla gara dal 1º minuto del secondo tempo, e non potranno più uscire dal campo di gioco, fatti salvo, naturalmente, casi di infortunio.

In caso di suddivisione in 4 tempi di gioco, tutti i giovani calciatori dovranno giocare almeno due tempi di gioco per intero.

Si ricorda altresì che, al fine di migliorare la comunicazione tra bambini/e e tecnico. sarà possibile e opportuno, nell'arco di ciascun tempo di gioco, utilizzare, da parte di ciascuna squadra, un time-out della durata di l'.

Nella categoria Pulcini la regola del fuorigioco non è prevista.

Per quanto riguarda il "Retropassaggio al Portiere", è di recente introduzione una nuova norma che riguarda la categoria Pulcini, con alcuni piccoli accorgimenti:

- Non è consentito al portiere raccoaliere con le mani il pallone calciato verso di lui da un compagno:
- Non è consentito alla squadra avversaria intervenire sul retropassaggio;  $\mathbf{r}$
- Il portiere in possesso di palla non può venire attaccato e deve quindi poter giocare senza essere contrastato:
- Il portiere non può calciare la palla oltre la metà campo;
- Il portiere non può mantenere il possesso della palla per più di 6 (sei) secondi, sia con le  $\Box$ mani sia con i piedi:
- Il portiere che mette palla a terra non può riprendere la stessa con le mani.

## Al fine di rendere il confronto un momento formativo per tutti i partecipanti alla gara, si dispone quanto seque:

- in tutte le gare dei tornei ufficiali della categoria Pulcini, nelle quali si raggiunga una differenza di punteggio di cinque reti realizzate, la squadra che in quel momento viene a trovarsi in svantaggio, potrà aggiungere un giocatore; la superiorità ed inferiorità numerica dovrà essere colmata ogni qual volta il passivo venga ridotto a tre reti;

- tutte le gare dovranno prevedere la disputa contemporanea del maggior numero di incontri possibili, in relazione al numero dei calciatori presenti ed iscritti nelle liste di gara delle due squadre. A tal proposito si precisa che, qualora una delle due squadre risulti avere un numero insufficiente di calciatori per formare una seconda o una terza squadra, si potrà formare una squadra "mista" utilizzando i calciatori iscritti nella lista e messi a disposizione dall'altra squadra.

- prima della gara è prevista attività di attivazione (riscaldamento) che le squadre ed i tecnici potranno effettuare insieme.

- A sequire è previsto il gioco tecnico che coinvolgerà tutti i calciatori con -partite e situazioni semplificate, a cui seguirà la gara 7c7

d) I imiti di età

PULCINI ETÀ MISTA

#### Pag. 8 di 17

Possono prendere parte all'attività Pulcini i calciatori nati nel 2013 e nel 2014, con la possibilità di utilizzare nell'attività mista bambini nati nel 2015 che hanno anagraficamente compiuto l'ottavo anno di età e che abbiano provveduto ad effettuare il tesseramento annuale come "giovani" (ma non bambini nati nel 2016).

#### PULCINI PRIMO ANNO (2014)

Il Torneo è riservato ai calciatori nati nel 2014, con la possibilità di utilizzare n.3 giovani calciatori nati nel 2014 che abbiano compiuto l'ottavo anno di età.

#### PULCINI SECONDO ANNO (2013)

Il Torneo è riservato ai calciatori nati nel 2013, con la possibilità di utilizzare n.3 giovani calciatori nati nel 2014.

Esempio sulla possibile strutturazione del campo di gioco 7c7 cat. Pulcini età mista

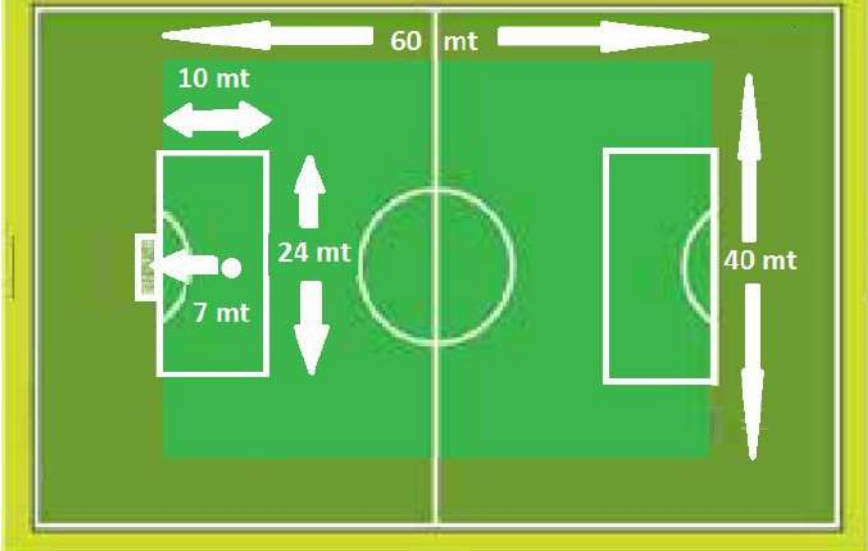

Esempio sulla possibile strutturazione del campo di gioco trasverso per le gare 7c7 nella categoria Pulcini

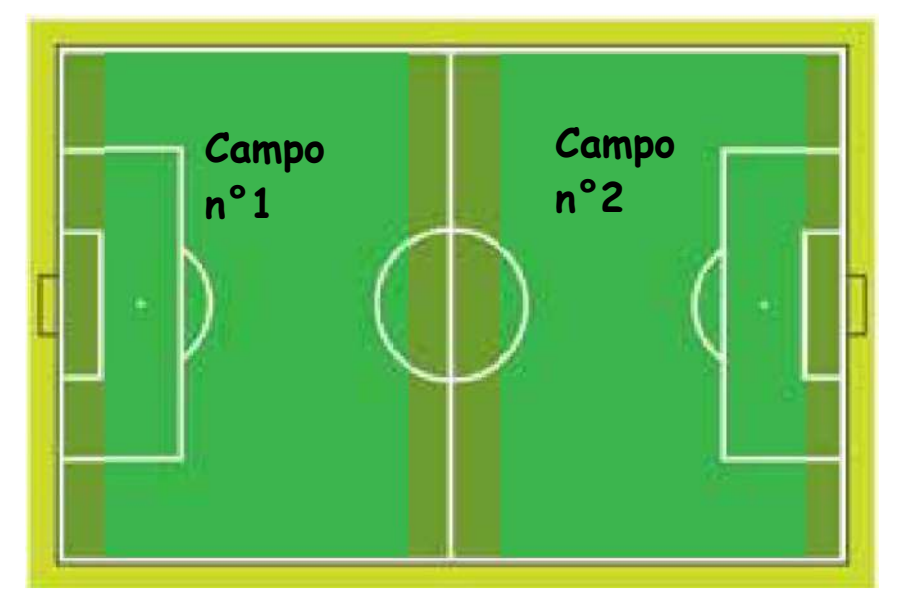

## Pag. 9 di 17

# Modalità di svolgimento delle gare:

Per favorire un corretto e idoneo apprendimento, si precisa che per ciascuna categoria o<br>fascia d'età sono state previste apposite modifiche regolamentari e normative, che vengono di seguito elencate:

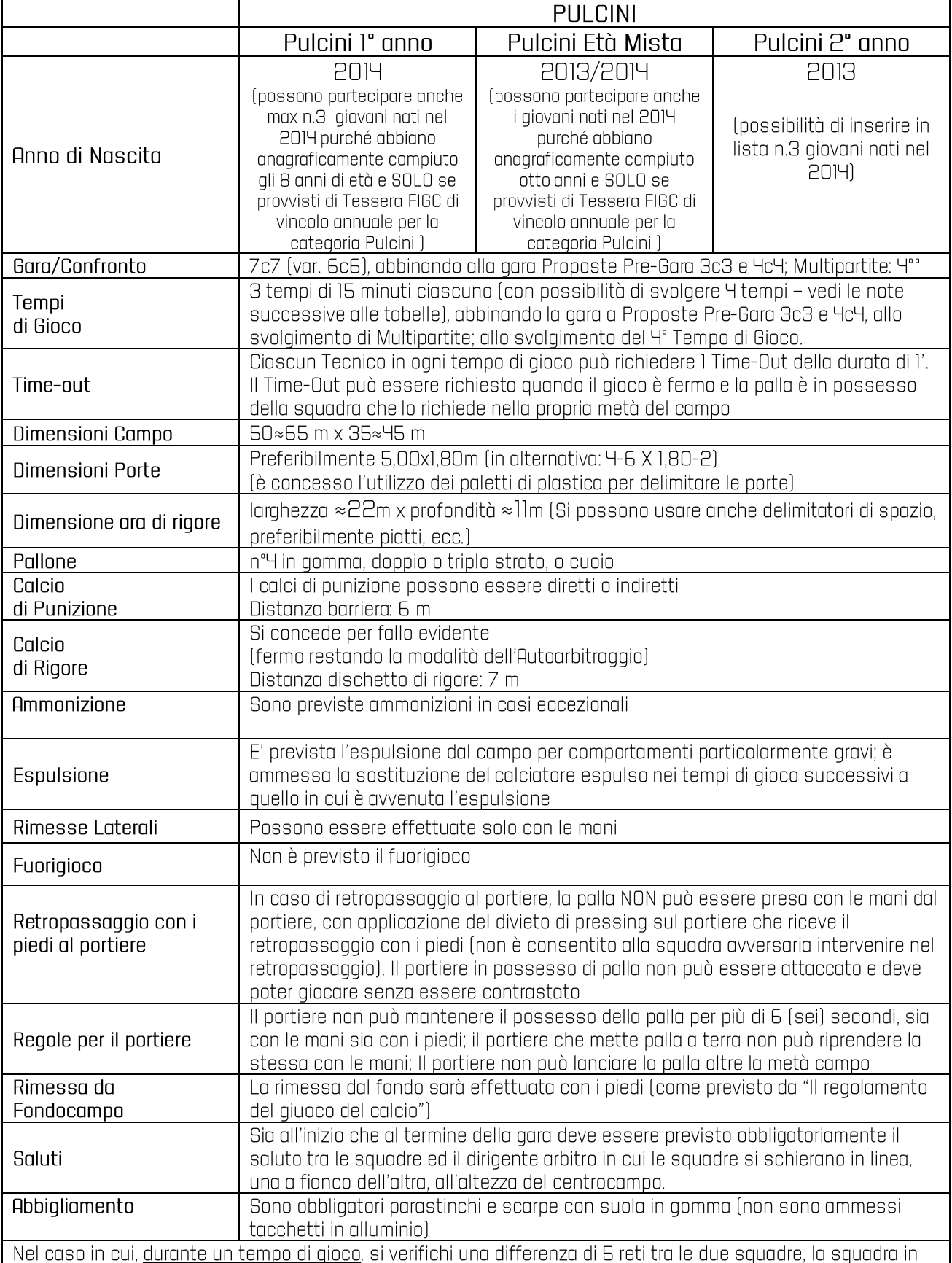

#### **Pag. 10 di 17**

svantaggio può giocare con un calciatore in più sino a quando la differenza viene ridotta a 3 reti. Ogni tempo di gioco inizia con lo stesso numero di giocatori per squadra. La fase di attivazione potrà essere effettuata insieme tenendo conto delle indicazioni fornite dal Settore Giovanile e Scolastico.

Per quanto concerne modalità di svolgimento della partita, arbitraggio delle gare, fasi finali e tutto quanto non descritto in merito a norme e regolamenti che caratterizzano l'attività, si dovrà fare riferimento alle "Norme Generali" della categoria Pulcini e alle "Norme Regolamentari delle Categorie di Base" pubblicate nel CU n°1 del Settore Giovanile e Scolastico della corrente stagione sportiva, ricordando che, qualora un bambino venga espulso durante un tempo di gioco, nel principio che ogni tempo costituisce gara a sé, nei tempi di gioco successivi può essere ripristinata la parità del numero di giocatori (es. 7c7), così come la parità del punteggio (0-0).

Per ulteriori dettagli si rimanda all'attività proposta nell'Allegato riferito alla categoria Pulcini U11/U10.

## CATEGORIA "ESORDIENTI" - Torneo "Fair Play"

#### a) Caratteristiche dell'attività

L'attività della categoria "Esordienti" ha carattere ludico-promozionale e di approfondimento tecnico e formativo e viene organizzata su base strettamente locale.

#### b) Organizzazione dell'attività

Le Delegazioni della LND competenti per territorio organizzano l'attività prevedendo due fasi: Torneo Autunnale e Torneo Primaverile. Il punteggio della prima fase, ottenuto sommando i punti acquisiti per il rispetto dei principi di etica sportiva, per la disciplina, per il numero di "Green Card" ottenute, per gli aspetti organizzativi e didattici, per il maggior numero di giocatori utilizzati, oltre ai punti conseguiti sul campo, servirà alla formazione dei gironi relativi alla seconda fase.

Le migliori classificate nella graduatoria di merito di ciascun girone del Torneo Autunnale (prima fase) saranno inserite, nel Torneo Primaverile (seconda fase), in appositi gironi, per i quali saranno previste "Feste" a carattere Provinciale e Regionale.

Le rimanenti squadre daranno luogo ad ulteriori gironi per i quali sarà prevista una "Festa" Provinciale conclusiva.

Le Delegazioni competenti, tenendo conto della realtà nella quale operano, al fine di organizzare un'attività più omogenea sotto l'aspetto tecnico-didattico, per quanto possibile, dovranno provvedere alla suddivisione delle squadre per fasce d'età, prevedendo, laddove se ne presenti l'opportunità, l'organizzazione di Tornei Fair-Play "primo anno", Fair-Play "secondo anno" e/o Fair-Play di età mista, con la possibilità di prevedere in alternativa modalità di gioco 7:7 o 8:8.

Inoltre, ove esistano le condizioni, va favorita l'organizzazione di gironi di Calcio a 5.

I momenti di incontro con altre Società dovranno prevedere formule composte non solo ed esclusivamente da partite ma anche da attività e proposte tecniche variate e coinvolgenti che mantengano elevata la motivazione e permettano un adeguato apprendimento, consentendo di far GIOCARE "TUTTI", "DI PIU"" (aumentando opportunità di gioco ed impegno motorio) e "MEGLIO" (variando le esperienze per garantire una formazione completa).

L'attività della categoria Esordienti verrà strutturata come indicato di seguito:

- Esordienti di età mista (nati nel 2011 e nel 2012)
- Esordienti 1º anno (nati nel 2012)  $\bullet$
- Esordienti 2º anno (nati nel 2011)

## d) Modalità di svolgimento della partita

Nella categoria Esordienti le gare si giocano tra 9 calciatori per squadra, con possibilità di organizzare eventualmente l'attività 8c8.

La gara 9c9 viene giocata in campi la cui lunghezza è pari alla distanza da un'area di rigore all'altra (circa 65-70 mt).

Tuttavia, nei campi di calcio regolamentari, è possibile giocare con campi disposti trasversalmente, in modo da consentire la possibilità di giocare 2 o più gare

#### Pag. 12 di 17

contemporaneamente, nel rispetto delle opportunità di crescita e di confronto tra i giovani calciatori e con il fine di ottimizzare al massimo l'organizzazione dell'attività alle società che ospitano le gare.

Le porte debbono essere di misure ridotte (p.e. 6x2 m. o altre misure rapportate alla statura deali allievi) e dovranno essere posizionate sulle linee laterali o sulla linea dell'area di rigore, a seconda di come viene disposto il campo di gioco. A tal proposito si precisa che qualora non fossero disponibili le porte, delle dimensioni indicate, sarà possibile utilizzare attrezzature alternative quali paletti o coni, garantendo comunque la sicurezza e l'incolumità dei giovani calciatori.

I palloni devono essere di circonferenza ridotta e peso contenuto convenzionalmente identificabili con il n. 4.

Inoltre, nel modello di gioco previsto per questa fascia d'età, viene applicata la regola del fuorigioco, con la particolarità di limitarla alla linea dell'area di rigore.

#### Zona di 'No Pressing'

In occasione della rimessa dal fondo, non è permesso ai giocatori della squadra avversaria di superare la linea determinata dal limite dell'area di rigore e dal suo prolungamento fino alla linea laterale, permettendo di far giocare la palla sui lati al di fuori dell'area di rigore. Il gioco comincia normalmente quando il giocatore riceve la palla. È chiaro che nell'etica della norma i giocatori avversari dovranno comunque permettere lo sviluppo iniziale del gioco, evitando di andare velocemente in pressione appena effettuata la rimessa in gioco.

La gara, indipendentemente dal numero dei giocatori che si confrontano, verrà suddivisa in 3 tempi di 20' ciascuno, durante i quali tutti i partecipanti iscritti nella lista dovranno giocare almeno un tempo dei primi due, mentre nel terzo le sostituzioni potranno essere utilizzando la procedura cosiddetta "volante".

Ferma restando la validità sul piano didattico-formativo della suddivisione della gara in tre tempi di gioco, nel caso in cui le condizioni metereologiche non consentano l'utilizzo di tale formula, i Responsabili Tecnici delle Società che daranno vita agli incontri potranno utilizzare, in via del tutto eccezionale, la formula dei due tempi di gioco, della durata di 25' ciascuno. In tal caso al termine del primo tempo tutti i calciatori rimasti a disposizione nel primo tempo dovranno obbligatoriamente prendere parte alla gara dal 1º minuto del secondo tempo, e non potranno più uscire dal campo di gioco, fatti salvo, naturalmente, casi di infortunio. Nel caso in cui la gara venga disputata con 4 tempi di gioco, ciascun giocatore iscritto nella lista di gara dovrà prendere parte ad almeno 2 tempi di gioco per intero.

Si ricorda altresì che, al fine di migliorare la comunicazione tra bambini/e e tecnico, sarà possibile e opportuno, nell'arco di ciascun tempo di gioco, utilizzare, da parte di ciascuna squadra, un time-out della durata di l'.

## e) Limiti di età

## Esordienti di età mista

#### Pag. 13 di 17

Il Torneo è riservato ai calciatori nati nel 2011 e nel 2012, altresì sarà possibile utilizzare anche giovani che abbiano anagraficamente compiuto il decimo anno di età nell'anno in cui ha inizio la stagione sportiva (ovvero nati nel 2013 non nati nel 2014).

#### Esordienti 1º anno

Il Torneo è riservato ai calciatori nati nel 2012.

Tuttavia, alle società che hanno un documentato numero limitato di tesserati, dovuto, ad esempio, a difficoltà di ordine demografico, è concessa la possibilità di utilizzare n°3 calciatori nati nel 2013, che abbiano compiuto il 10° anno di età, appartenenti cioè alla fascia d'età immediatamente inferiore.

#### Esordienti 2° anno

Il Torneo è riservato di calciatori nati nel 2011.

Tuttavia, alle società che hanno un documentato numero limitato di tesserati, dovuto, ad esempio, a difficoltà di ordine demografico, è concessa la possibilità di utilizzare n°3 calciatori nati nel 2012, appartenenti cioè alla fascia d'età immediatamente inferiore.

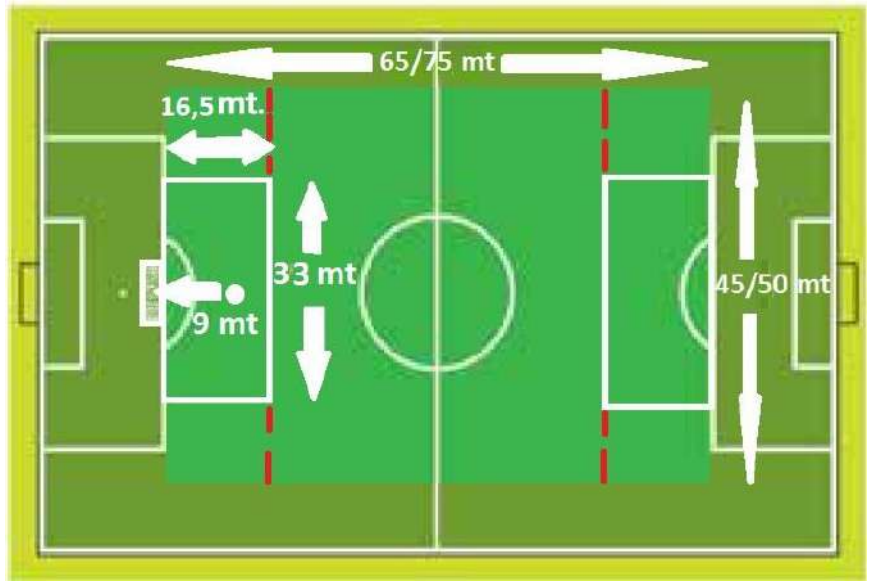

Esempio sulla possibile strutturazione del campo di gioco 9c9 cat. Esordienti

Esempio sulla possibile strutturazione del campo di gioco trasverso per le gare 9c9 o 8c8 nella categoria Esordienti

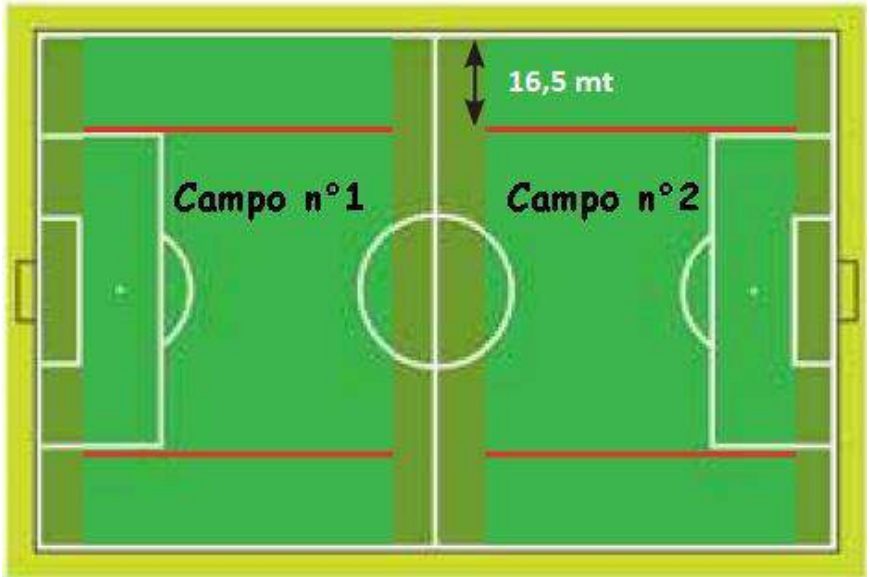

## Pag. 14 di 17

Modalità di svolgimento delle gare:<br>Per favorire un corretto e idoneo apprendimento, si precisa che per ciascuna categoria o fascia d'età<br>sono state previste apposite modifiche regolamentari e normative, che vengono di seg

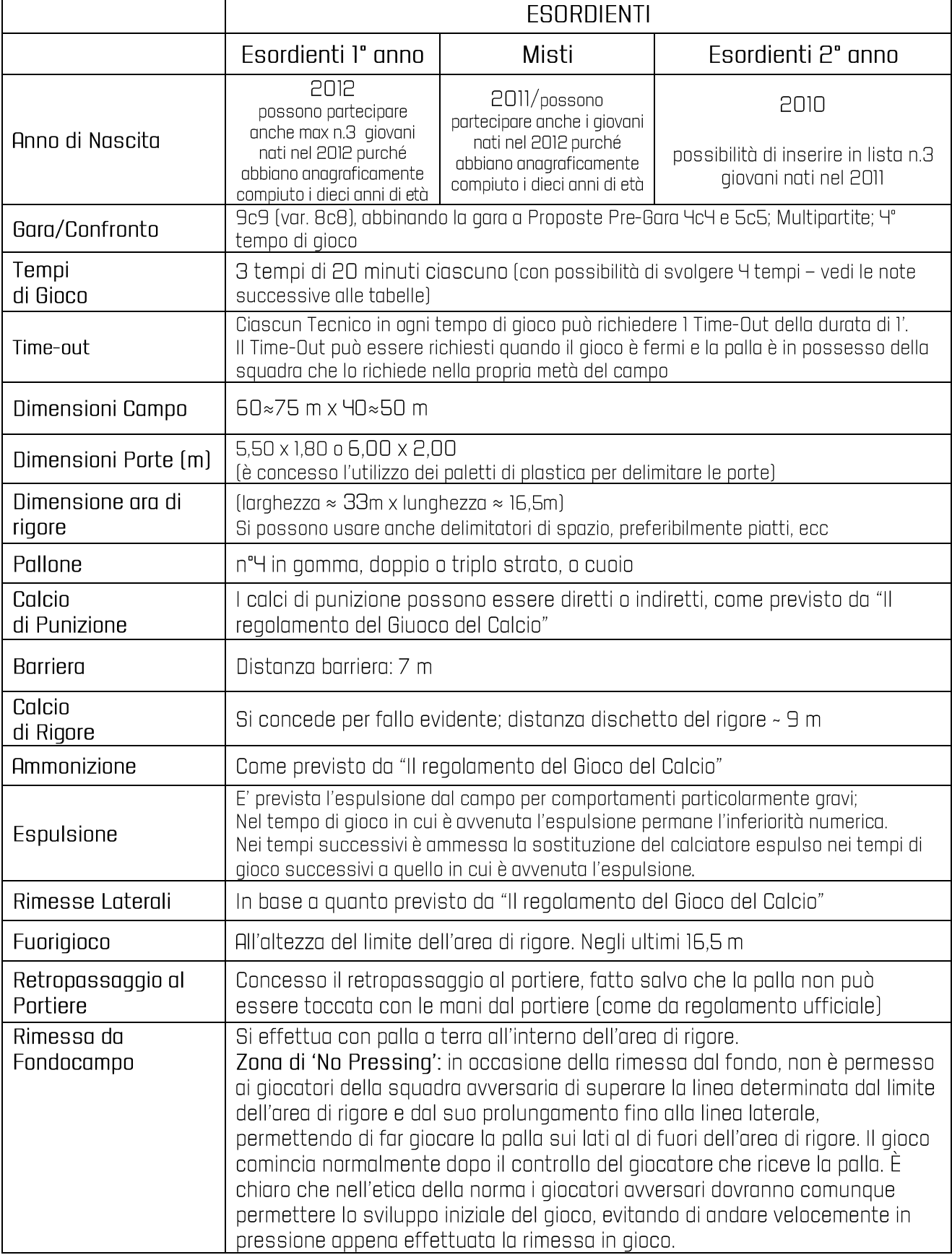

Pag. 15 di 17

| Rilanci del portiere                                                                                                    | Come indicazione didattica, i rilanci del portiere, sia con le mani che con i<br>piedi, non devono superare direttamente la metà campo in modo sistematico.                                                                           |
|----------------------------------------------------------------------------------------------------|----------------------------------------------------------------------------------------------------|
| Saluti                                                                                                    | Sia all'inizio che al termine della gara deve essere previsto obbligatoriamente il saluto<br>tra le squadre ed il dirigente arbitro in cui le squadre si schierano in linea, una a<br>fianco dell'altra, all'altezza del centrocampo. |
| Abbigliamento                                                                                                    | Sono obbligatori parastinchi e scarpe con suola in gomma (non sono ammessi<br>tacchetti in alluminio)                                                                                                    |
| La fase di attivazione potrà essere effettuata insieme tenendo conto delle indicazioni fornite dal Settore<br>Giovanile e Scolastico. |                                                                                                    |

Per quanto concerne modalità di svolgimento della partita, arbitraggio delle gare, fasi finali e tutto quanto non descritto in merito a norme e regolamenti che caratterizzano l'attività, si dovrà fare riferimento alle "Norme Generali" della categoria Esordienti e alle "Norme Regolamentari delle Categorie di Base" pubblicate nel CU n°1 del Settore Giovanile e Scolastico della corrente stagione sportiva, ricordando che, qualora un bambino venga espulso durante un tempo di gioco, nel principio che ogni tempo costituisce gara a sé. nei tempi di gioco successivi può essere ripristinata la parità del numero di giocatori (es. 9c9), così come la parità del punteggio (0-0).

Per ulteriori dettagli su "Small Sided Games" si rimanda alla specifica regolamentazione in Allegato.

NB - Nel corso della corrente stagione sportiva il Settore Giovanile e Scolastico si riserva la possibilità di indicare nuove modalità di confronto relative al gioco tecnico da abbinare alla modalità di gara prevista per ogni specifica categoria di base.

Laddove previsto un percorso di formazione calcistica a sostegno della formazione del ajovane calciatore. l'attività potrà svolaersi nelle sequenti modalità:

- PULCINI Gare 5c5 per le squadre Pulcini l'anno e/o Pulcini età mista potranno svolgersi  $\overline{a}$ secondo le modalità descritte per la categoria Primi Calci, ad eccezione della durata dei tempi di gioco per la quale viene applicato guanto previsto per la categoria Pulcini (3 x 15')
- ESORDIENTI Gare 7c7 per le squadre Esordienti l'anno e/o Esordienti età mista potranno svolgersi secondo le modalità descritte per la categoria Pulcini, ad eccezione della durata dei tempi di gioco per la guale viene applicato quanto previsto per la categoria Esordienti (3x20')
- GIOVANISSIMI Gare 9c9 per le squadre Giovanissimi 1° anno (Fascia B) potranno svolgersi secondo le modalità descritte per la categoria Esordienti, ad eccezione della durata dei tempi di gioco per la quale viene applicato quanto previsto per la categoria Giovanissimi (2x35'). Di seguito indicazioni più dettagliate dell'attività.

#### Pag. 16 di 17

## CATEGORIA "GIOVANISSIMI Under 14" - 9VS9

#### Caratteristiche dell'attività

La gara 9c9 nella categoria Under 14 viene giocata in campi la cui lunghezza è pari alla distanza da un'area di rigore all'altra (circa 65-70 mt).

Le porte debbono essere di misure ridotte (p.e. 6x2 m. o altre misure rapportate alla statura degli allievi) e dovranno essere posizionate sulla linea dell'area di rigore.

I palloni devono essere quelli regolamentari convenzionalmente identificabili con il n. 5.

Inoltre, nel modello di gioco previsto per questa fascia d'età, viene applicata la regola del fuorigioco come prevista dal Regolamento del Giuoco del Calcio (linea di centrocampo).

La gara verrà suddivisa in 2 tempi di 35' ciascuno.

## f) Limiti di età

Il Torneo è riservato ai calciatori nati nel 2010.

Tuttavia, alle società che hanno un documentato numero limitato di tesserati, dovuto, ad esempio, a difficoltà di ordine demografico, è concessa la possibilità di utilizzare n°5 calciatori nati nel 2011, che abbiano compiuto il 12º anno di età, appartenenti cioè alla fascia d'età immediatamente inferiore.

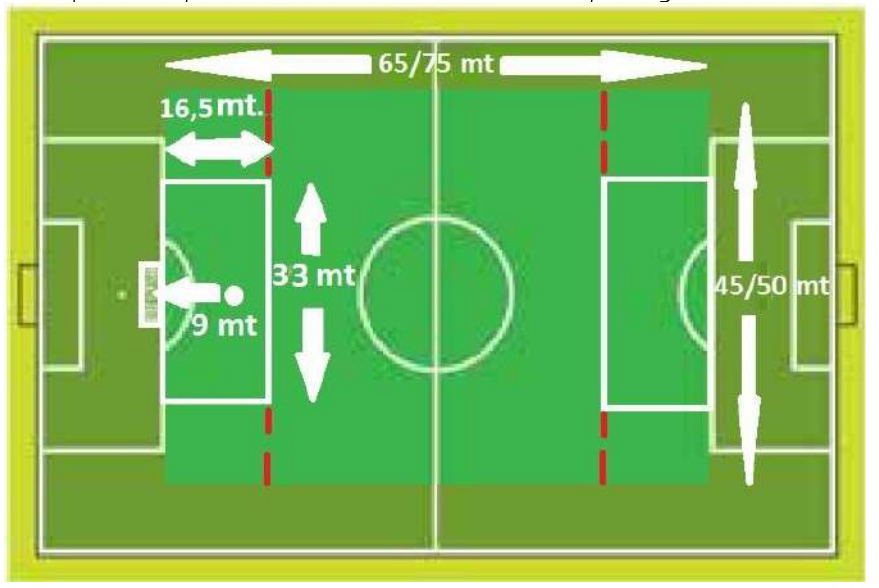

Esempio sulla possibile strutturazione del campo di gioco 9c9

#### Pag. 17 di 17

# Modalità di svolgimento delle gare:

Per favorire un corretto e idoneo apprendimento, si precisa che per ciascuna categoria o fascia d'età<br>sono state previste apposite modifiche regolamentari e normative, che vengono di seguito elencate:

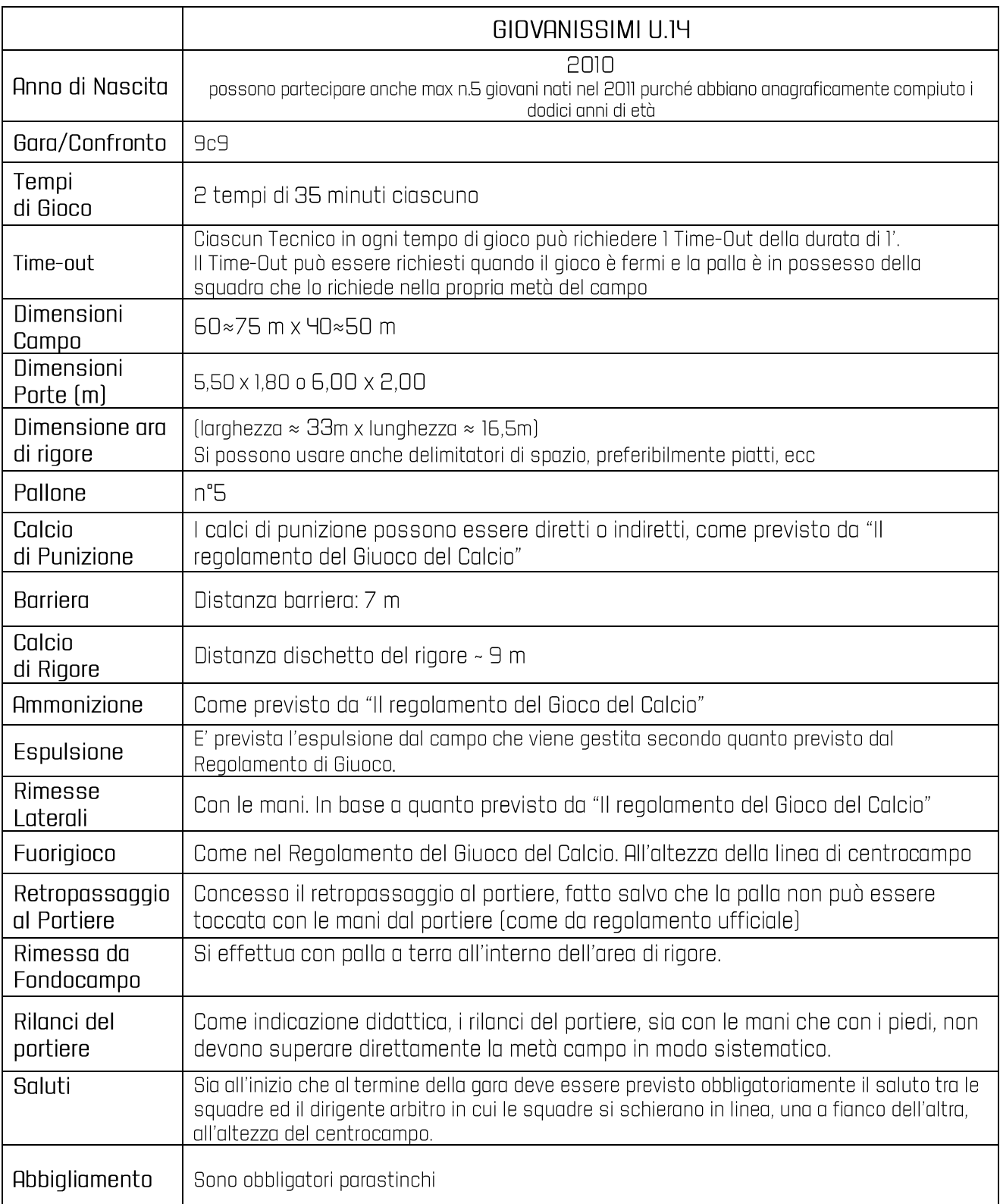

Per tutto quanto non compreso in questo regolamento si fa riferimento al Regolamento del Gioco del Calcio